## **REMOTE COURT HEARING INSTRUCTIONS for PARTICIPANTS**

All proceedings in Room 1401 of the Richard J. Daley Center, 50 West Washington Street, Chicago, IL 60602, will be conducted via Zoom until further notice. Zoom is free and can be used with a laptop with a webcam, a phone with a camera, or a landline. Instructions are below:

Room 1401 Meeting ID: 930 9949 4868

Password: 544388

The meeting ID and password are the same for all Zoom hearings conducted in Room 1401

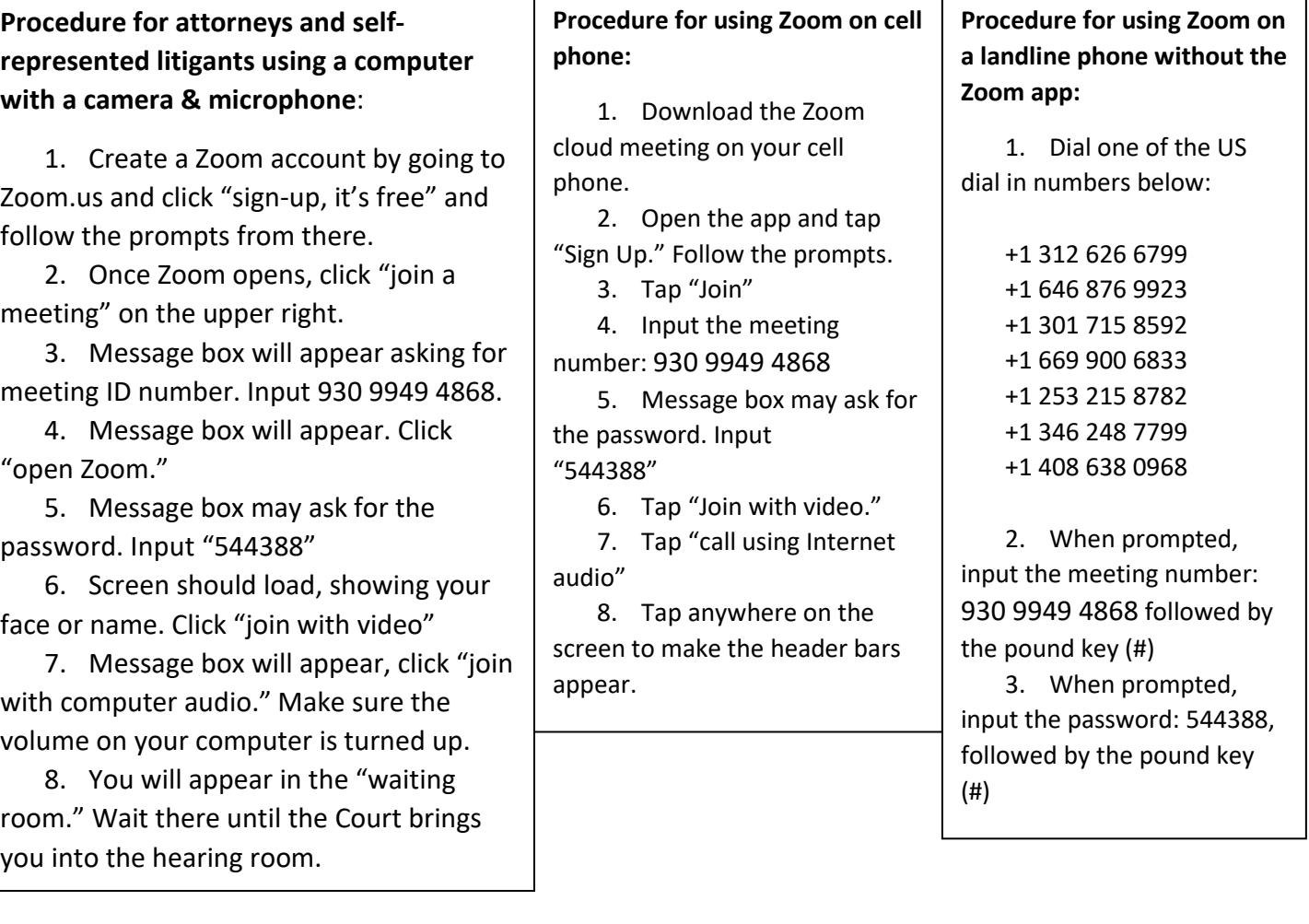

**The Judge may mute all participants until their case is called by being brought into the hearing room.**